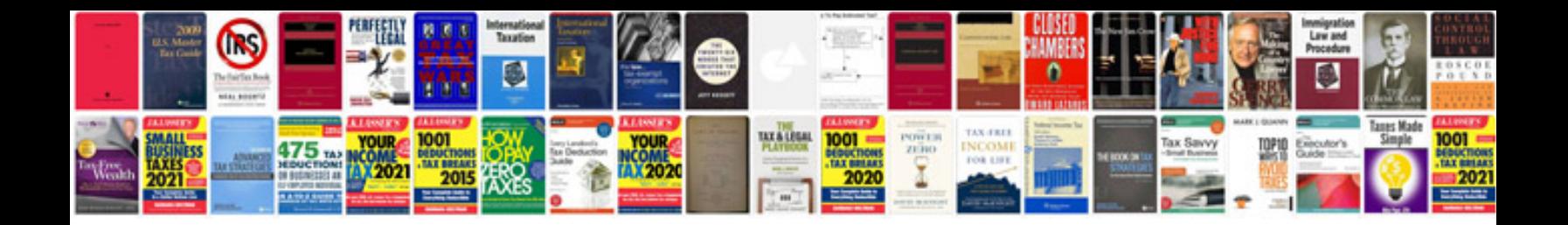

**Sap pm manual**

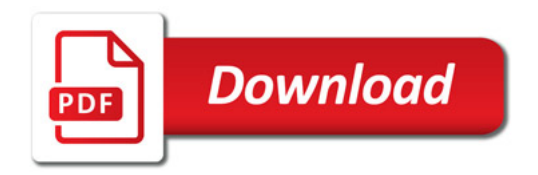

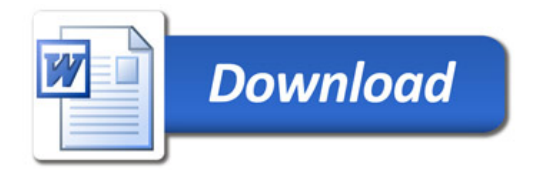